## The Font Lister

|       |                  | Availabl               | Available Fonts |             |          |
|-------|------------------|------------------------|-----------------|-------------|----------|
| Numbe | r Name           | Sizes                  | Numbe           | r Name      | Sizes    |
| 0     | Chicago          | 12                     | 180             | Walla Walla | 12       |
| 1     | Geneva           | 9 10 12 14 18 20 24    | 2:20            | Agate Flat  | 9 12 18  |
| 2     | New York         | 9 10 12 14 18 20 24 36 | 2:29            | Dover       | 8 10 12  |
| 3     | Geneva           | 9 10 12 14 18 20 24    | 230             | Dover PS    | 12       |
| 4     | Monaco           | 912                    |                 |             |          |
| 5     | Venice           | 14                     |                 | 27 Fonts    | 75 Sizes |
| 6     | London           | 18                     |                 |             |          |
| 7     | Athens           | 18                     |                 |             |          |
| 8     | San Francisco    | 18                     |                 |             |          |
| 9     | Toronto          | 9 12 14 18 24          |                 |             |          |
| 10    | pica             | 10                     |                 |             |          |
| 11    | Cairo            | 18                     |                 |             |          |
| 12    | Los Angeles      | 12 24                  |                 |             |          |
| 20    | Times            | 9 10 12 14 18 24       |                 |             |          |
| 21    | Helvetica        | 9 10 12 14 18 24       |                 |             |          |
| 22    | Courier          | 9 10 12 14 18 24       |                 |             |          |
| 23    | Symbol           | 9 12 18 24             |                 |             |          |
| 24    | Taliesin         | 18                     |                 |             |          |
| 30    | Silicon Valley   | 12                     |                 |             |          |
| 31    | Broadway         | 24                     |                 |             |          |
| 32    | Chicago by Night | 12                     |                 |             |          |
| 33    | Kingsbury        | 12 24                  |                 |             |          |
| 100   | Zodiac           | 18                     |                 |             |          |

## General

Now that I have Suitcase<sup>™</sup> I'm going crazy with the number of fonts I have onboard without creating an enormous system file. Not that I ever use them but it sure looks impressive. This program will list all Font families and the sizes in each family that are in the system file and in a font Suitcase<sup>™</sup> file.

## Operation

As the DA opens, it finds the number of fonts and then makes a window large enough to hold the information. Up to 21 font families, the window is narrower as shown below. The height is scaled as required. Over 21 fonts, the window is as above and can hold information on 44 families. Over that your out of luck with this version. Fonts with numbers up to 512 will be displayed.

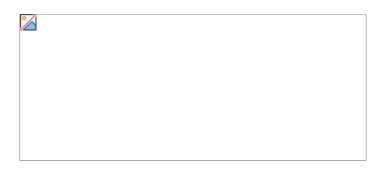

Font numbers 1 & 3 are one and the same so the totals at the bottom are not really true.

Number 1 is known as the system font (used for desktop file names etc.) and can be changed to be other than Geneva. There is a DA or an application somewhere in the CIS DL's to do it.

If you are fortunate enough to own Suitcase<sup>™</sup>, then may I suggest that the system file contain only the Chicago, Geneva and Monaco fonts. As well as the sizes that the system requires, the system should contain any other sizes of these fonts you may require. The Suitcase file should not also contain these fonts.

The Lightspeed C source code is included with this upload, do as you like with it.

The project requires only MacTraps library, there is no resource file.

Dec 28/87Written by Jim Leitch, Toronto, Canada.CIS 70416,1532Phone 416 498 0828 (There most of the time except in the summer.)